## **Memberships: How to Add a New Member**

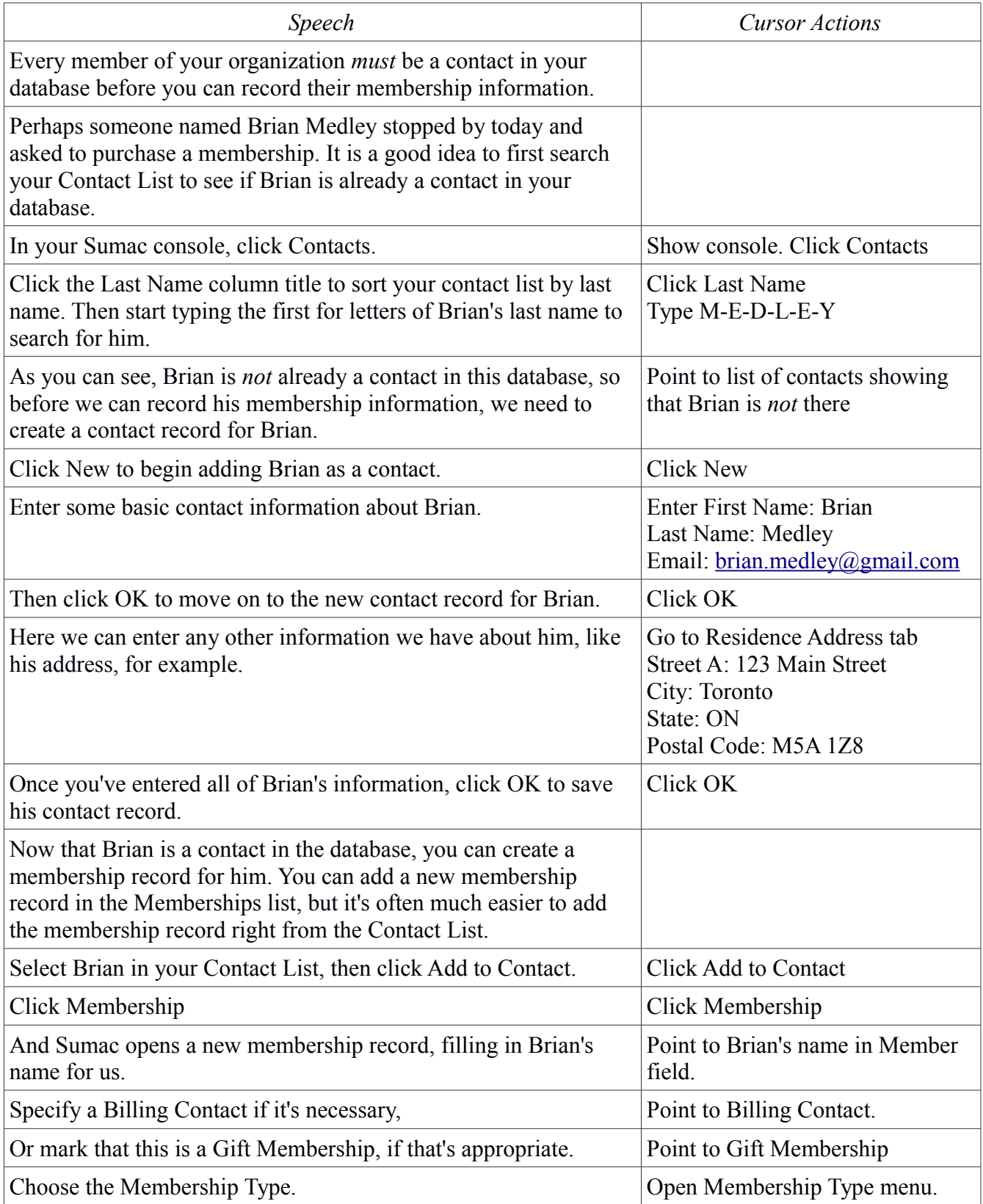

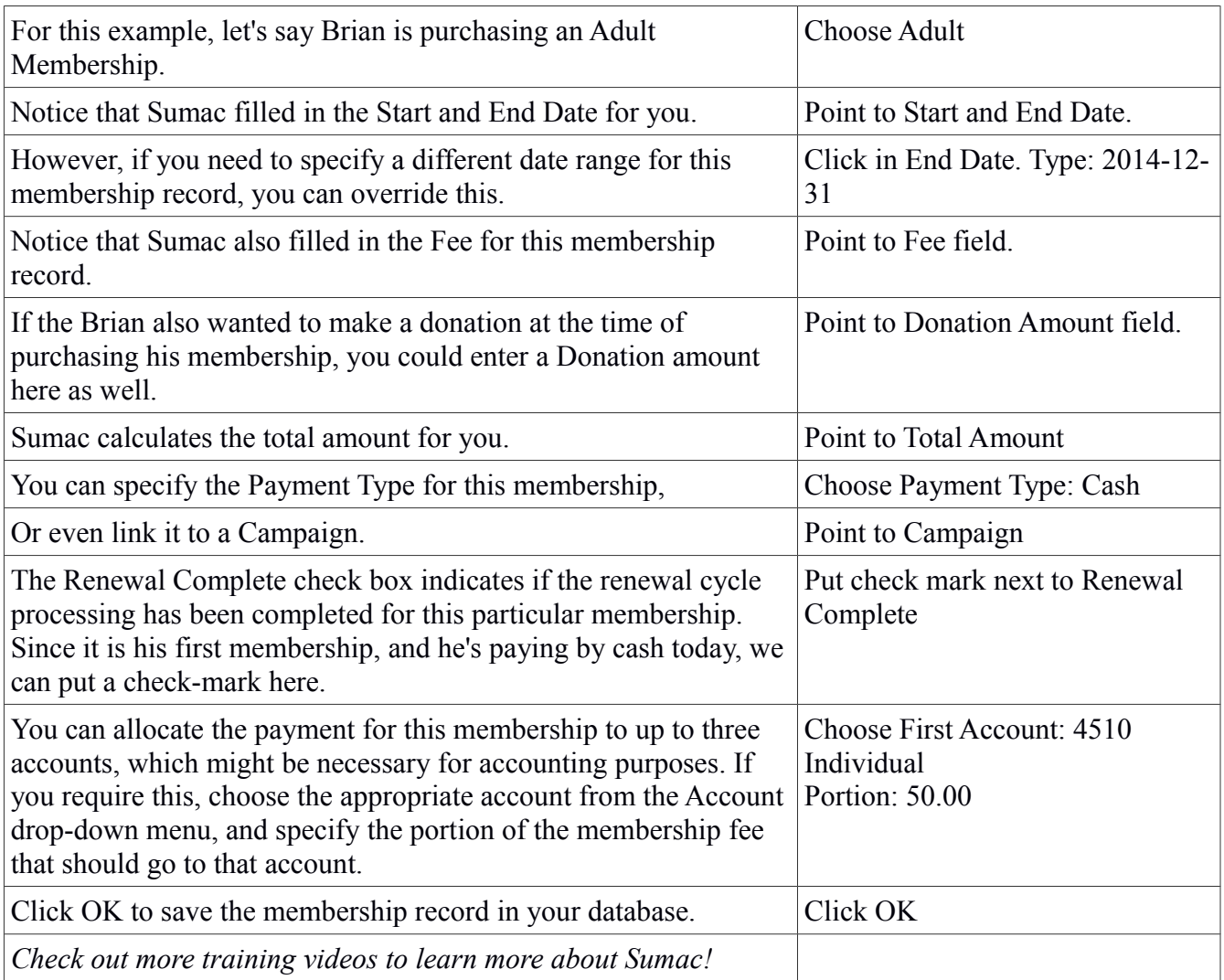